Link do produktu: <https://sklep.akcesoria-cnc.pl/motoreduktor-nidec-valeo-404990-195rpm-3nm-24v-p-86.html>

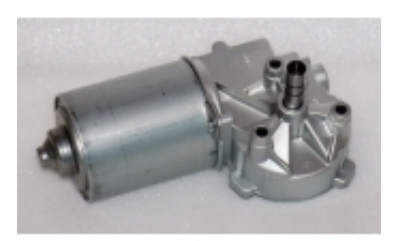

## motoreduktor nidec valeo 404.990 195rpm 3Nm 24V

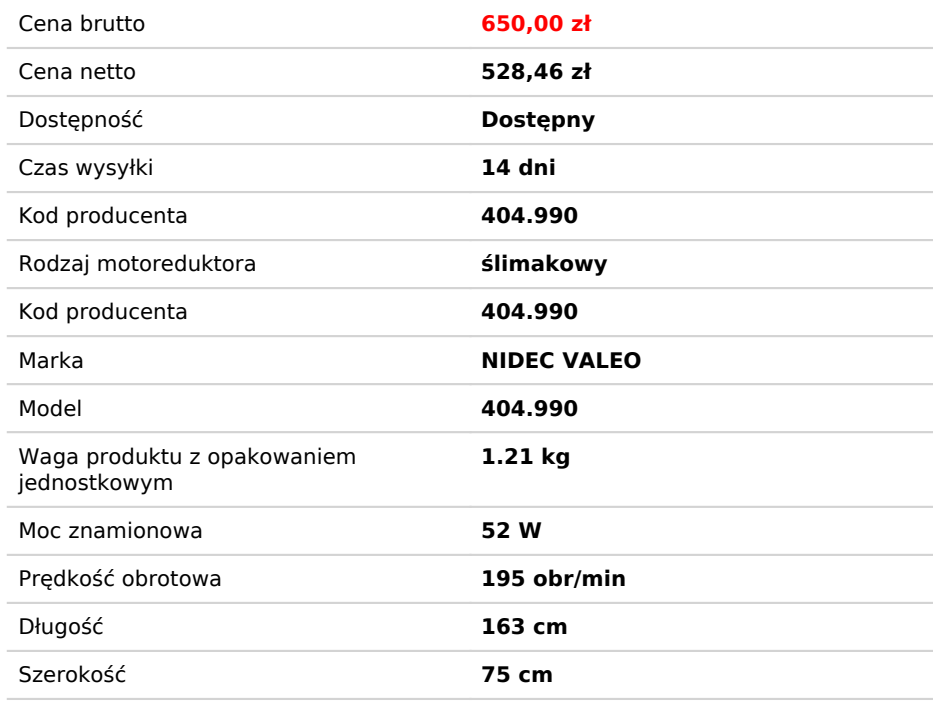

## Opis produktu

## NIDEC VALEO ITT 404.990

podstawowe parametry silnika

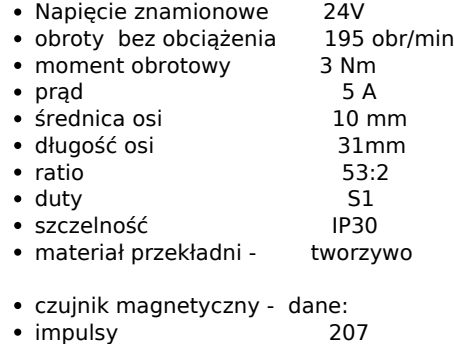

• kanał 1

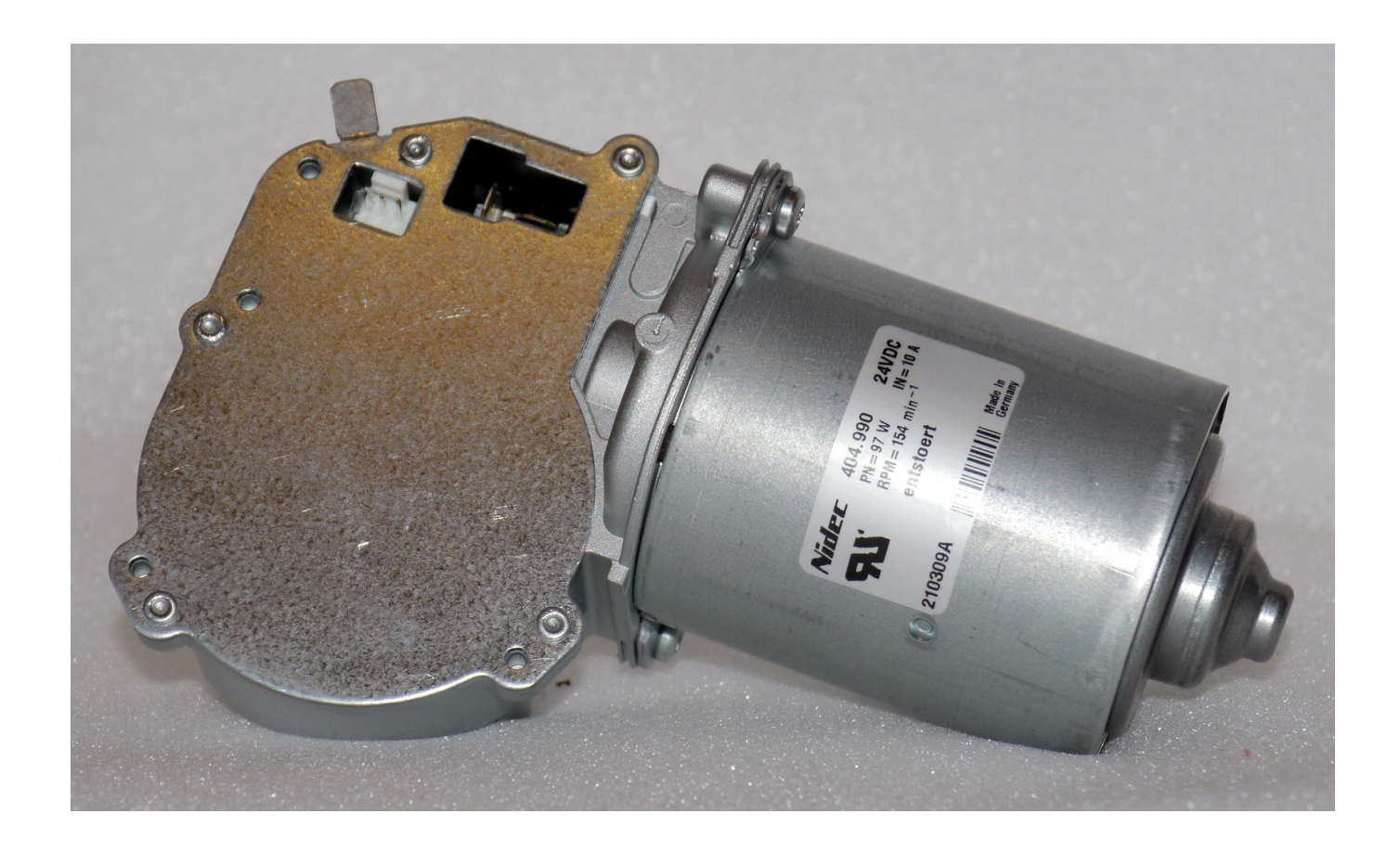

Wymiary silnika

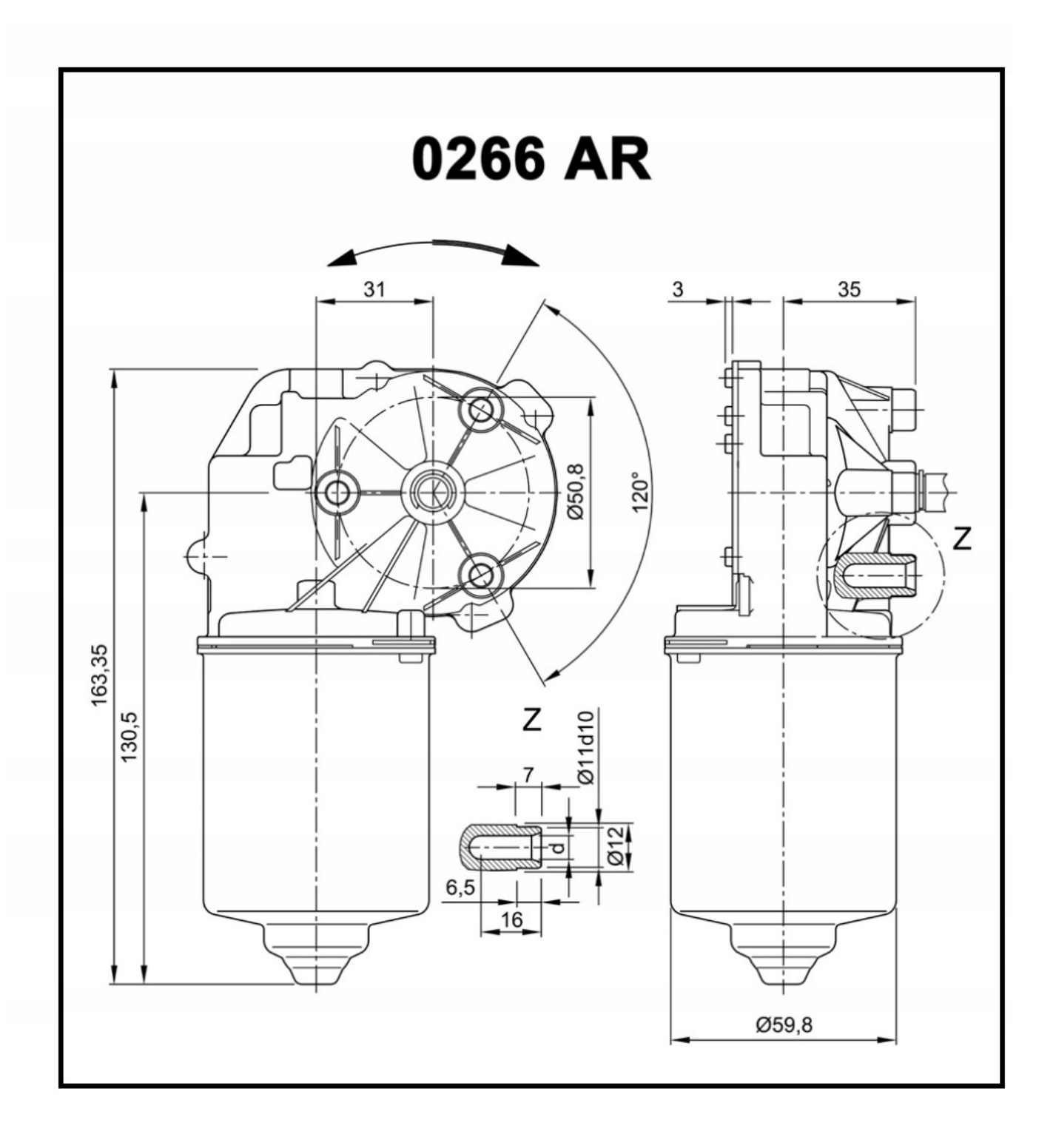

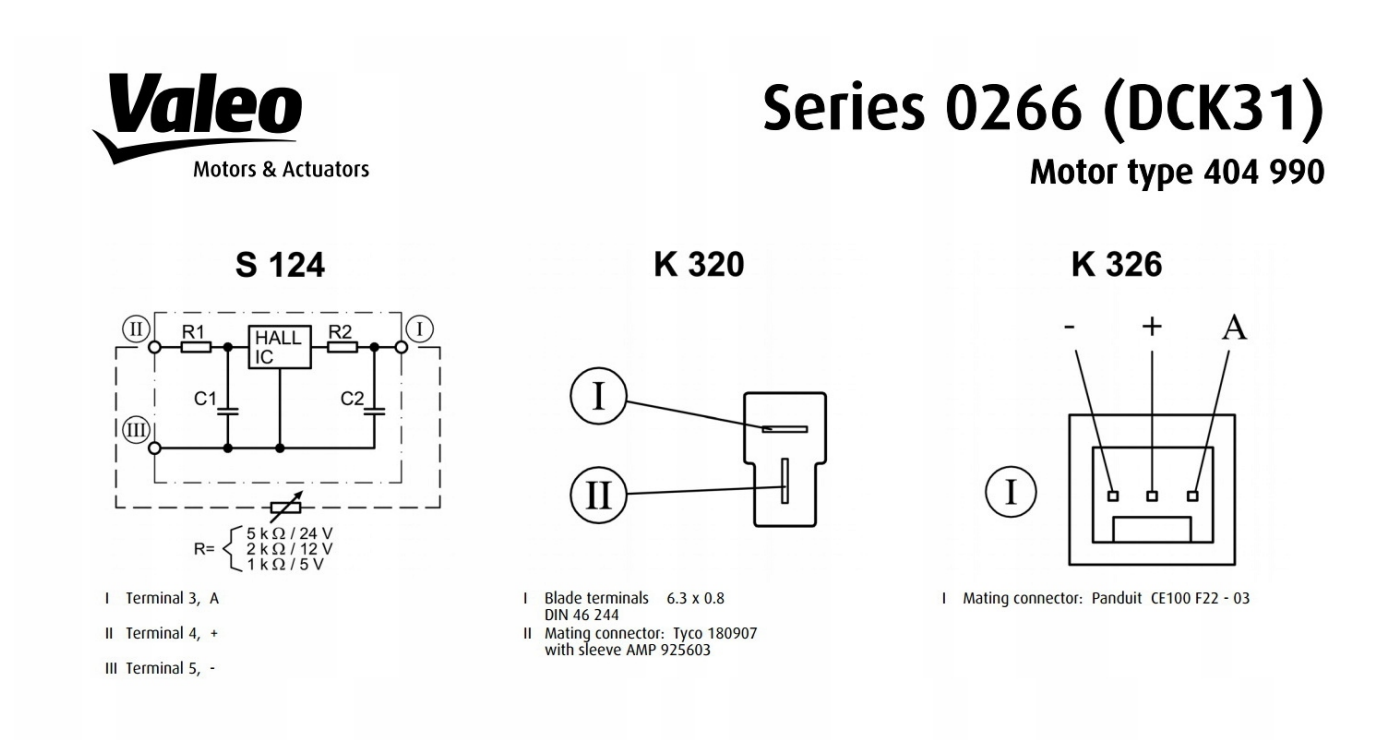

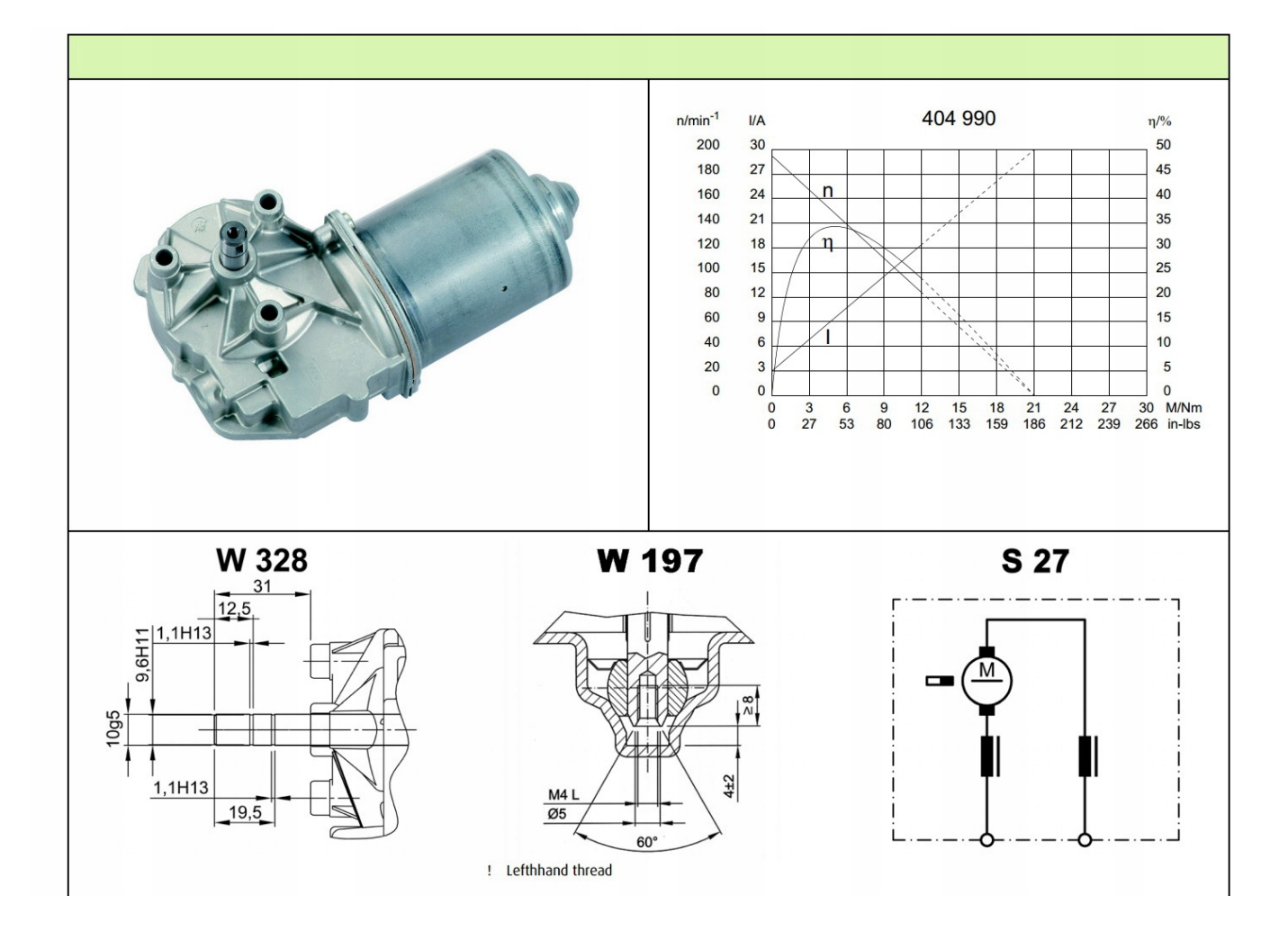

wygenerowano w programie shopGold

## Parametry sterownika DCMD 1.2 NEW

napięcie zasilania 12-30V prąd maksymalny 10A przy napięciu do 24V moc maksymalna sterownika 200W Wejście do menu : przytrzymanie przez 3 sec przycisku enkodera w MODULE OBSŁUGI następnie wybieramy parametr do zmiany poprzez naci śnięcie krótkie przycisku , zmianę parametrów poprzez pokręcenie i zatwierdzenie ponownym krótkim naci śnięciem przycisku enkodera **TRYBY** 1-bistabilny START/STOP we -in0 2 mono stabilny START n1 , STOP -in0 3 krokowy - programowanie 3 różnych prędkości na we in0 i in1 oraz in0in1 4 ustalenie prędkości w MENU 5 praca cykliczna z podaniem czasu pracy , czasu stop oraz ilości cykli. Acc - przyspieszenie 0-1023 Dcc - hamowanie 0-1023 in 0- prędkość dla - wejścia in 0 in 1- prędkość dla - wejścia in 1 in 01- prędkość dla -wejścia in 01 TIMER 0- wyłączony - 1-9999sec P- prędkośćw trybie 4 pozdrawiam Wojciech Starek podłączenie -złącze 4-pin 24V zasilanie + GND zasilanie - M1 - silnik M2 - silnik złącze 5 pin GND - masa którą podajemy na in0 , in1 , lub do potencjometru in0 - wejście 1 (STOP) lub START/STOP in1 - wejście 2 (START)

inA - wejście analogowe - podłączamy np:potencjometr prędkości

+5V - zasilanie do np: enkodera , potencjometru

sterowanie START , STOP ; aktywujemy poprzez podanie stanu niskiego (GND) na wejścia in0 , in1

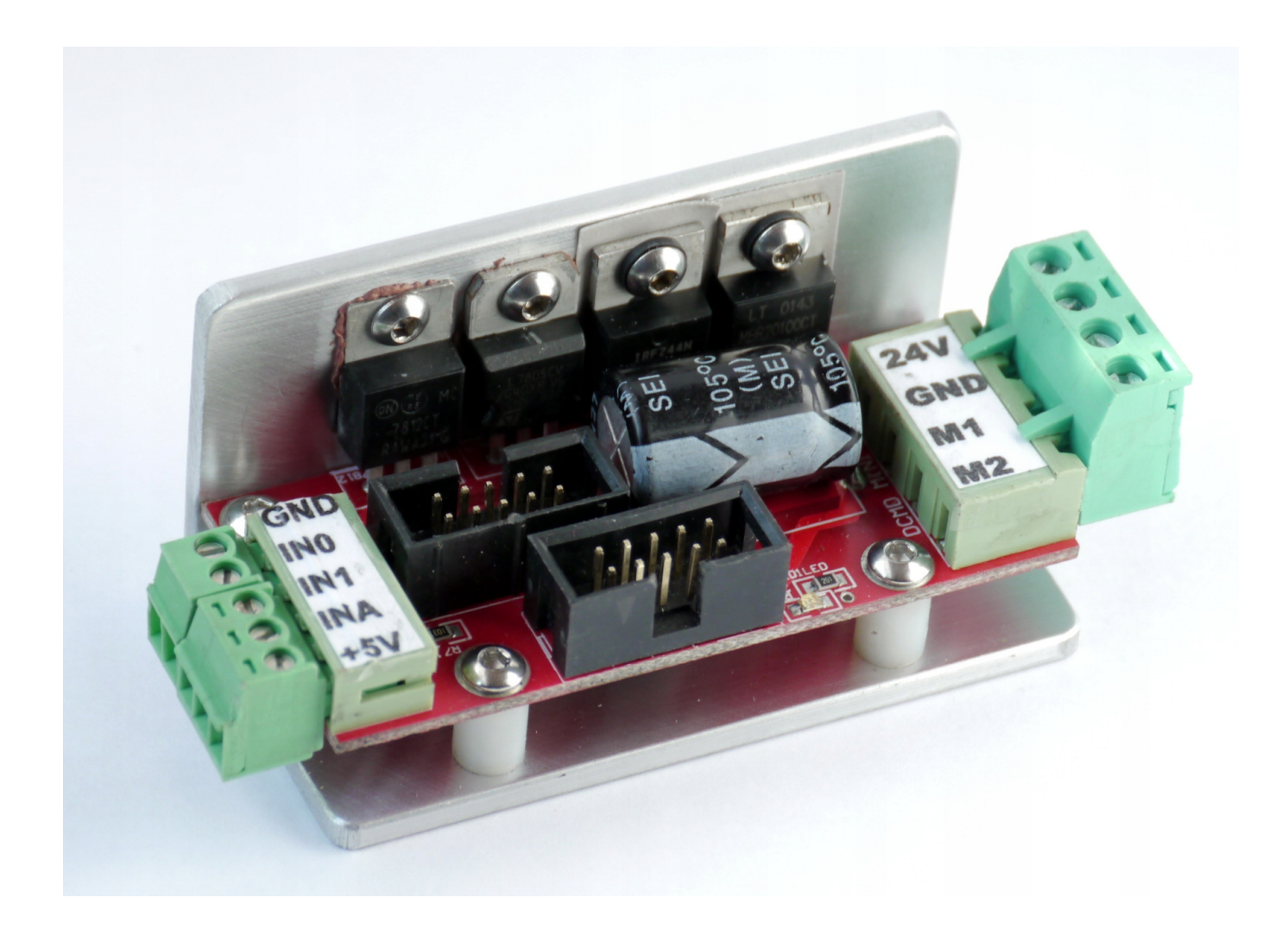